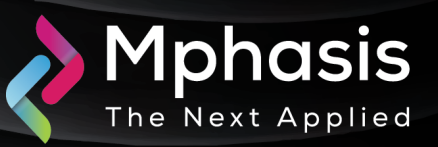

# **JaskaGO Malware Attacking Windows** and MacOS Operating Systems

Date: 27<sup>th</sup> December 2023 | Severity: High

#### Summary

JaskaGO, using the Go programming language, signifies a rise in malware trends. Go's simplicity attracts authors, creating versatile threats.

Despite macOS's perceived security, JaskaGO eliminates the myth, targeting both macOS and Windows users. It disguises itself as legit software on pirated pages, evolving and spreading since its first Mac-focused appearance in July 2023

### Attack Vectors

The malware tricks users with a fake error box on startup, pretending to fail. It checks for virtual machines by examining system details like: -

- **Processors**
- Memory
- MAC addresses

we have mentioned all the stealers used: -

- Browser stealer
- Cryptocurrency stealer

JaskaGO is a cross-platform threat challenging macOS invulnerability, using anti-VM tactics for stealth, persistently embedding in systems, and transforming into a dangerous threat with stealer capabilities.

## Indicator of Compromise

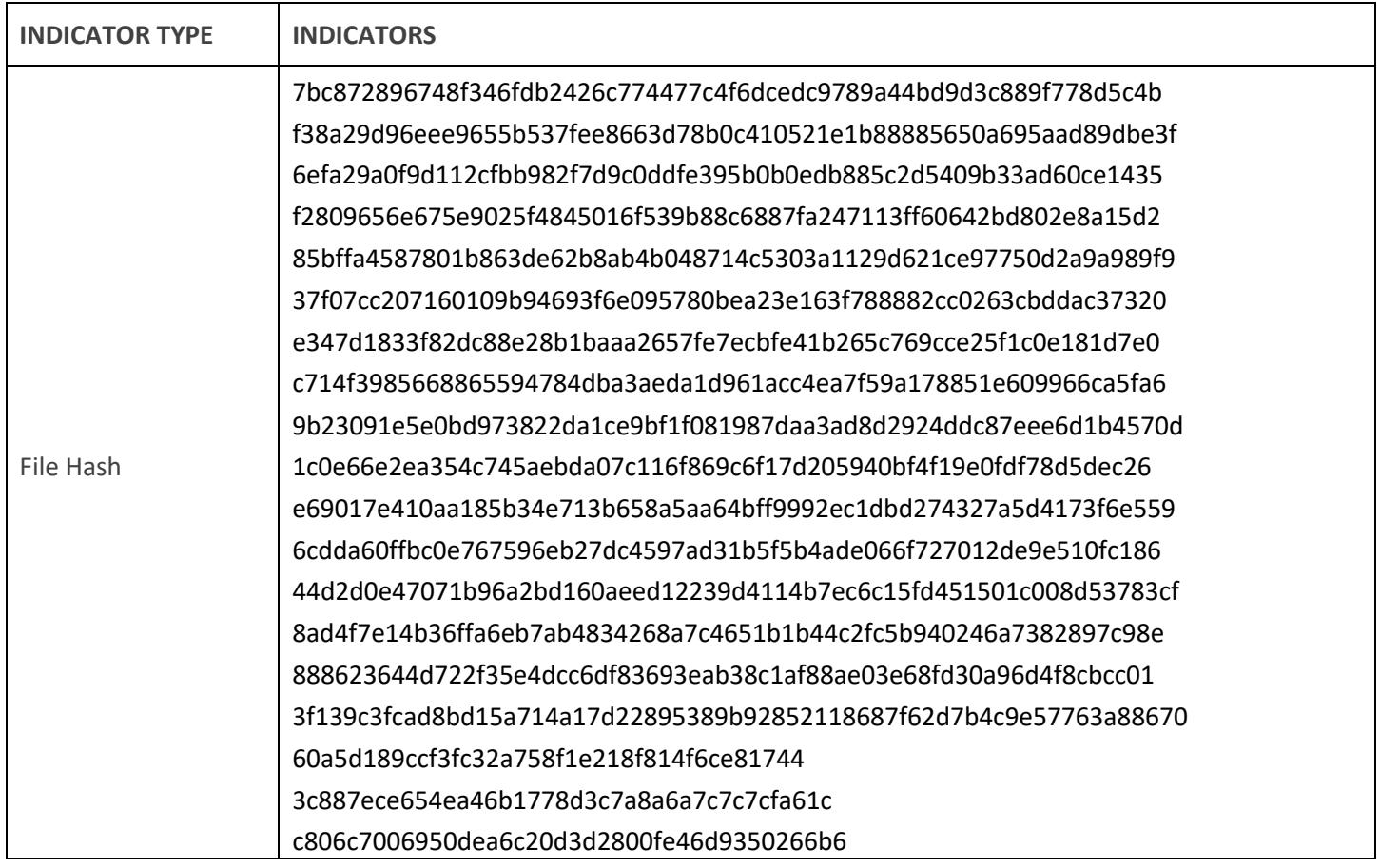

#### Recommendation

Submit the File Hash to the Antivirus team to update their database with the file hashes.

Make regular backups of important and critical files.

Avoid browsing the unsafe websites, clicking on suspicious links, or opening unknown email attachments.

Update and Patch operating system, applications, and security software's up to date with latest patches.

**NOTE:** The recommended settings/controls should be implemented after due shall be tested on Pre-Prod or test environment before implementing. diligence and impact analysis.

## Reference Links

https://gbhackers.com/jaskago-malware-attacking-windows-and-macos/ <https://otx.alienvault.com/pulse/6582b53bca0abfc9ad2fec28/>